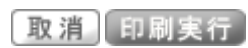

# 2022/05/20(金)16:48<br>△ 画面下

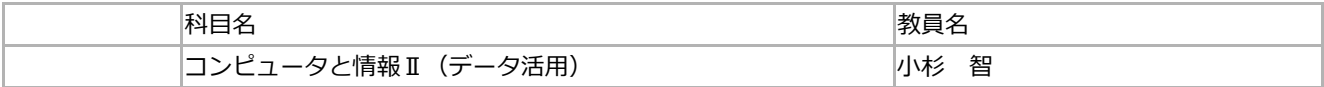

開講詳細

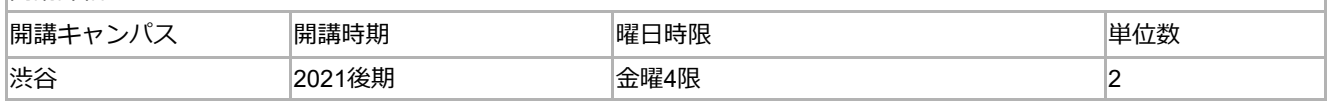

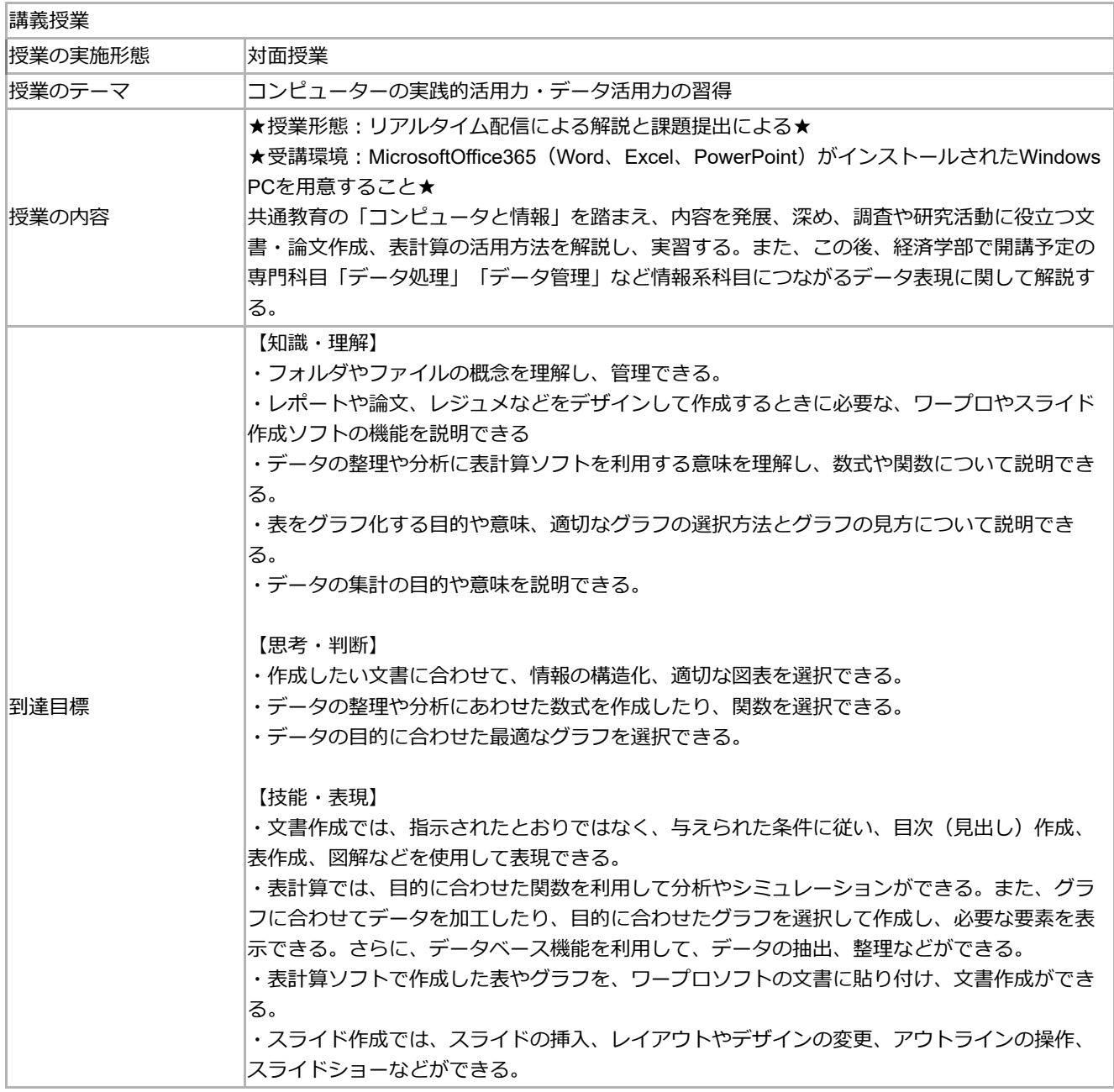

授業計画

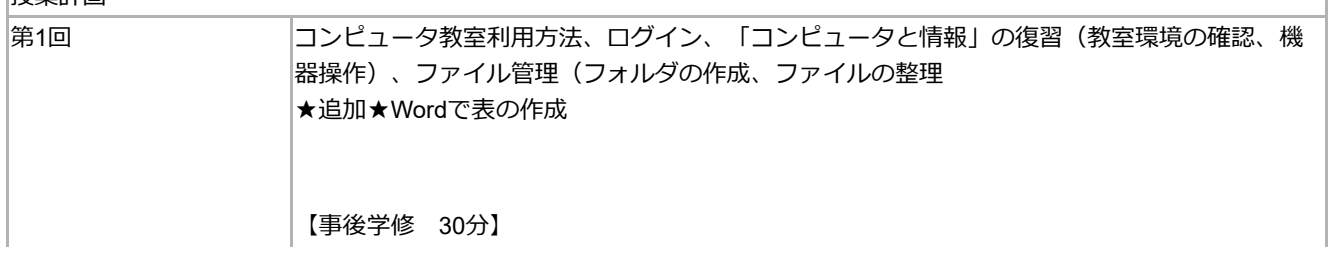

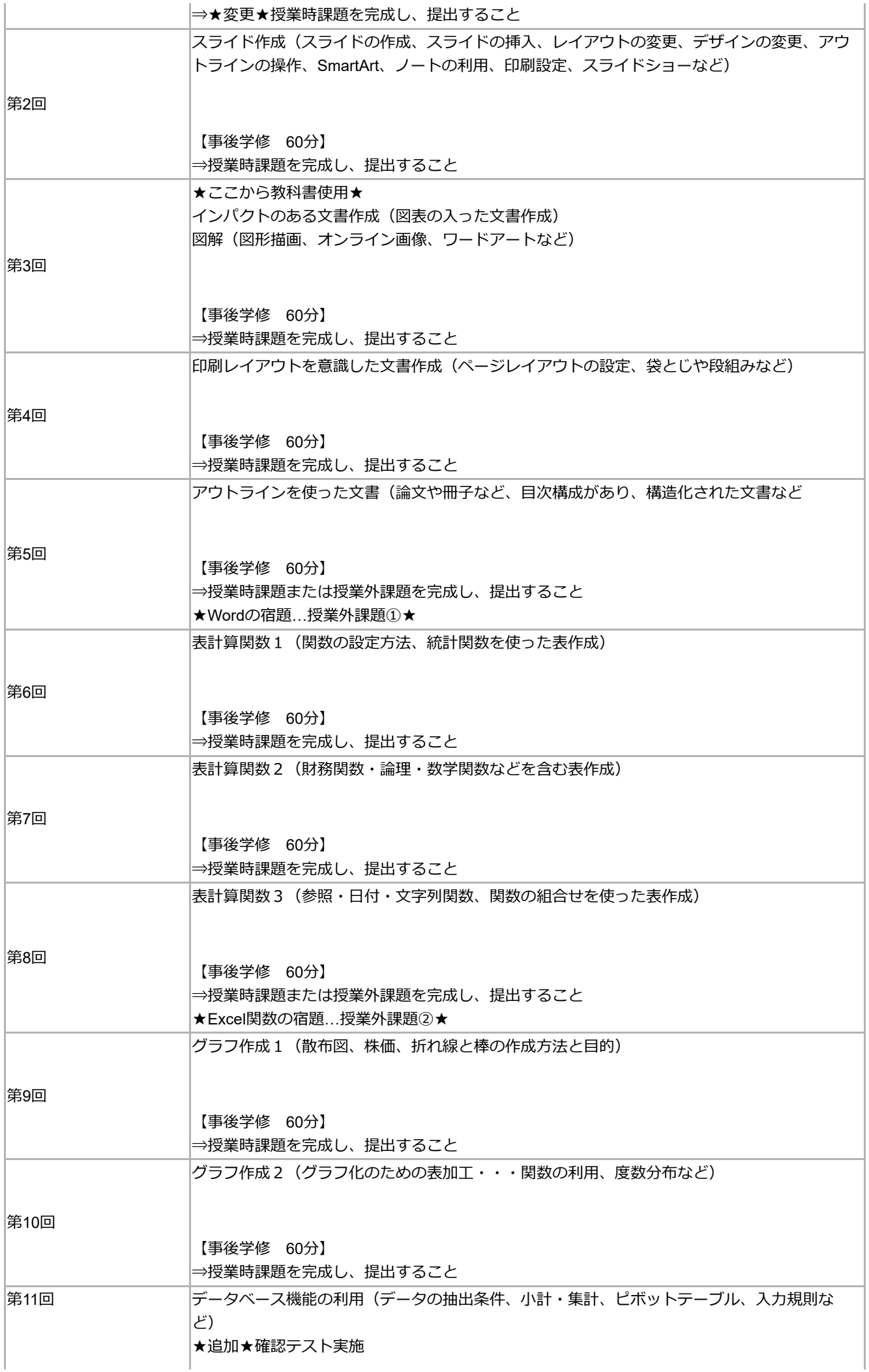

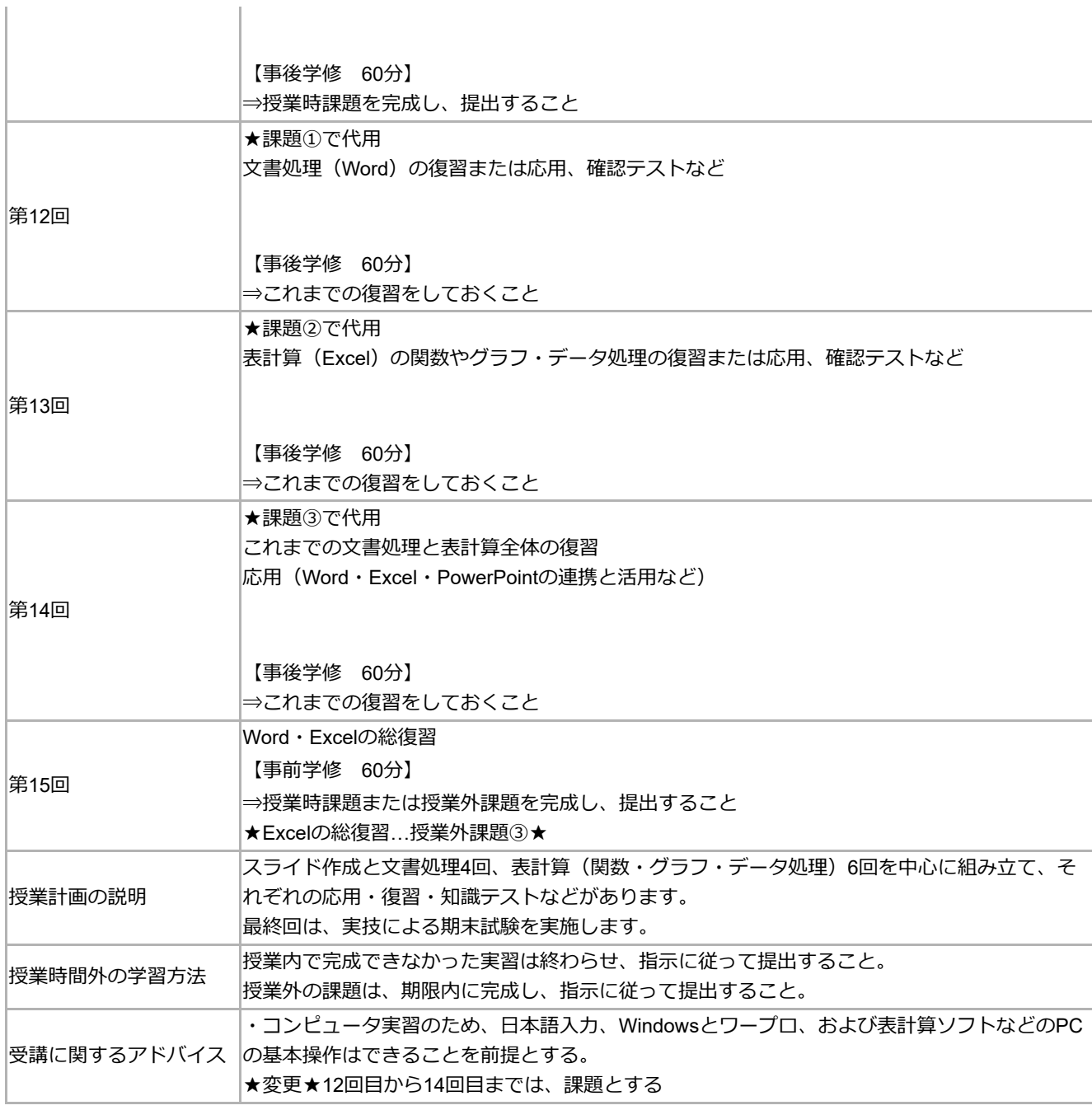

## 成績評価の方法・基準

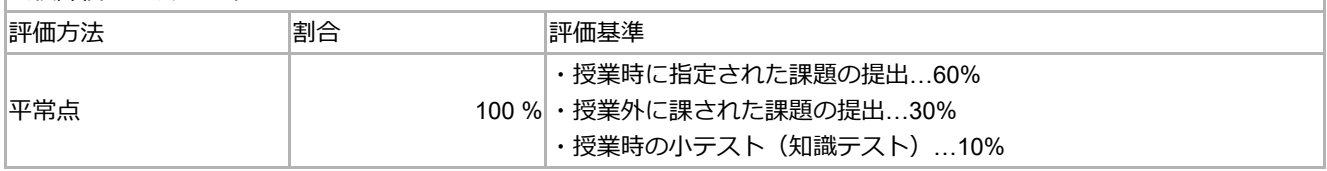

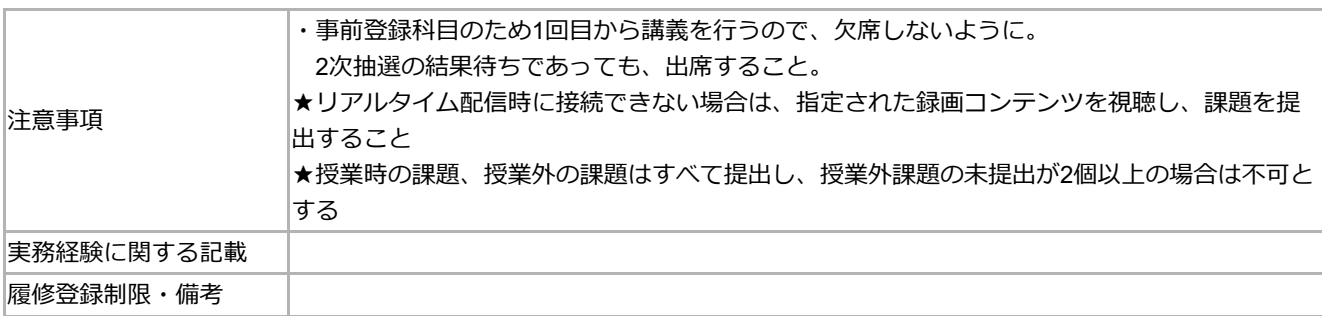

#### 教科書・参考文献等

#### 教科書

『アカデミックスキルとしてのICT活用』

### 高橋尚子監修・木野富士男著(技術評論社)2020.3発行

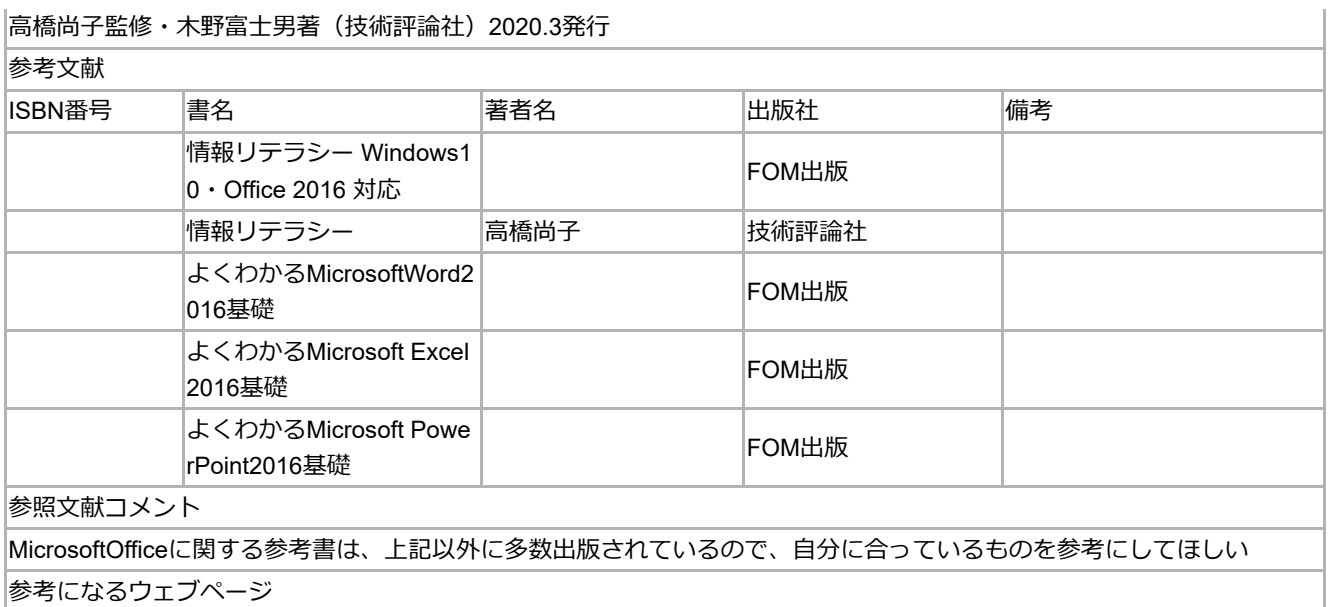

https://www.microsoft.com/ja-jp/office/pipc/activation/default.aspx

↑画面上へ

取消〔印刷実行〕